### Карпов В.Э.

# Объектно-ориентированное программирование

С++. Лекция 9

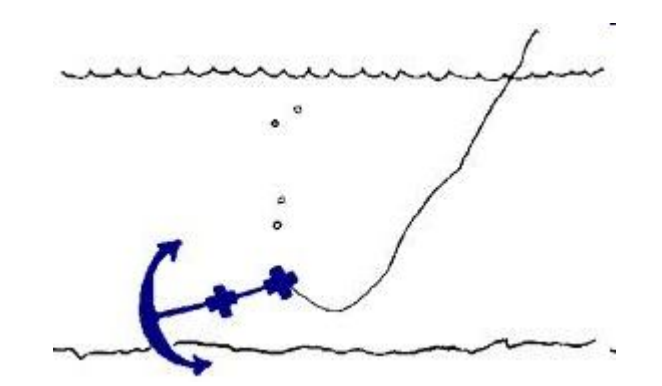

# **Библиотека STL**

Standard Template Library (STL, Александр Степанов и Менг Ли, Hewlett-Packard Lab) - надстройка над C++.

Задачи:

- Упростить работу с C++
- Сделать ее «комфортной».

Главная идея **STL** - уменьшение зависимости от стандартных библиотек **С++**. Основная проблема стандартных библиотек их тесная связь с данными, что делает эти библиотеки неудобными для работы с типами данных пользователя. **STL** позволяет работать с любыми типами данных и производить над ними операции.

• **STL** отделяет структуры данных от алгоритмов, которые с ними работают.

С 1994 года STL стала частью официального стандарта языка C++.

# **Возможности STL**

- классы *string u wstring* реализующих динамические строки (с однобайтовыми и  $\bullet$ двубайтовыми символами);
- класс complex реализующий комплексные числа;  $\bullet$
- классы по локализации приложений;  $\bullet$
- потоки ввода/вывода для файлов, консоли и строк;  $\bullet$
- классы обработки исключений;  $\bullet$
- итераторы сходные по функциональности с указателями объекты,  $\bullet$ используемые для обработки элементов контейнерных типов;
- контейнерные классы классы по управлению множеством элементов одного  $\bullet$ типа, как
	- vector динамический массив;
	- $-$  *list*  $C<sub>T</sub>$   $C<sub>T</sub>$   $C$
	- queue, deque очередь;
	- $-$  stack  $CTEK$
	- тар, multimap отображения (ассоциативные массивы);
	- $-$  set множество;
- алгоритмы шаблоны функций для обработки элементов массивов и  $\bullet$ контейнерных классов;
- различные вспомогательные классы  $\bullet$ 
	- функциональные объекты классы для которых перегружена операция (), используется в алгоритмах;
	- pair класс реализующий пару значений, используемый с отображениями;
	- auto ptr простой "умный" указатель.

## **Исключения**

Механизм исключений позволяет легко отследить различные ошибки в программе.

Операторы:

- *try* определяет блок, в котором необходимо отследить исключения.
- *throw* вызывает исключение указанного типа.
- *catch()* определяет блок обработки исключения указанного типа. Подобных блоков может быть несколько для каждого типа. Если же тип исключения не важен или нужно обработать исключения по умолчанию, то в качестве аргумента используется троеточие.

# Пример

- 1. #include <iostream>
- 2. using namespace std;
- 3. float divfunc(float a, float b)
- $4. \quad \{$
- 5.  $if(b == 0)$  throw 1;
- $6.$ return a/b;
- $7<sub>1</sub>$  $\}$
- 8. void main(void)
- 9.  $\{$
- 10. float  $a,b,c$ ;
- 11. cout << "input a, b: ";
- 12.  $\text{cin} \geq \text{a} \geq \text{b}$ ;
- 13. try
- $14. \quad$
- 15.  $c = divfunc(a,b);$
- 16. // если b==0, то следующая строка не выполнится
- 17. cout<<"c="<<c<<endl;
- $18. \}$
- 19. catch(...)
- 20.  $\{$
- cout<<"exception"<<endl;  $21.$
- $22. \quad \}$
- $23. \}$

## **Атрибут throw**

- В некоторых компиляторах можно явно указать, что функция или метод могут вызвать исключение (другие компиляторы могут просто игнорировать такую конструкцию, не сообщая об ошибке синтаксиса).
- void func1(int a) **throw**(...) {}
- void func1(int a) **throw**() {}
- void func3(int a) **throw**(int) {  $if(a>5)$  **throw** 2; }

# **STL исключения**

В STL определено несколько классов исключений. Например, в файле stdexcept объявлены стандартные исключения:

- **invalid\_argument** вызывается при передаче неправильного аргумента;
- **length\_error** вызывается при превышении размера данных;
- **out\_of\_range** вызывается при выходе за допустимые границы;
- **overflow\_error** вызывается при переполнении.

```
Эти и другие классы являются потомками класса exception. Через виртуальный метод what
   можно получить дополнительную информацию об исключении.
```

```
class logic_error: public exception
```

```
{
 public:
  logic_error (const string& what_arg): str_(what_arg) { ; }
  virtual ~logic_error ();
  virtual const char * what () { return str .data(); }
 private:
  string str;
};
class invalid_argument: public logic_error
{
 public:
  invalid argument (const string& what arg): logic error(what arg) \{\cdot\}virtual ~invalid_argument ();
};
```
### **Пример**

- 1. #include <iostream>
- 2. #include <stdexcept>
- 3. using namespace std;
- 4. class Range
- 5. {
- 6. int r1,r2,pos;
- 7. public:
- 8. Range(int rr1, int rr2, int ppos) { r1=rr1; r2=rr2; pos=ppos; }
- 9. void setPos(int ppos)
- 10.  $\{$
- 11. if(ppos<r1 ||ppos>r2)
- 12. **throw** std::invalid argument("setPos illegal argument");
- 13. pos=ppos;
- 14. }
- 15. };
- 16. void main(void)
- $17. \{$
- 18. Range r(10,20,12);
- 19. **try**
- 20. {
- 21. r.setPos(25);
- 22. }
- 23. catch(exception &e) { cout <<e. what(); }
- 24. catch(...) { cout<<"unknown exception"<<endl; }
- 25. }

**try без catch не работает (компилятор ругается)**

#### **Класс auto\_ptr**

Ограничения класса auto\_ptr (простой "умный" указатель) :

- объектом может владеть только один указатель,
- объектом не может быть массив,
- нельзя использовать адресную арифметику.
- Единственное назначение этого класса *автоматизировать уничтожение* выделенной ранее памяти.

Данный класс используется, когда время существование выделенного объекта можно ограничить определенным блоком.

Делая код более безопасным, данные классы не наносят ущерб размеру или скорости программы.

### Пример

- 1. #include <memory> // объявление шаблона класса auto ptr
- 2. #include <iostream>
- 3. using namespace std;
- 4. // Внутри функции мы выделяем память для объекта типа int
- 5. // но не освобождаем ее явно оператором delete.
- 6. // Это делается автоматически.
- 7. void main(void)
- $8. \{$
- 9. auto ptr<int> aptr(new  $int(20)$ );
- 10. auto ptr<int> aptr2;
- 11. cout << "\*aptr=" << \*aptr << endl;
- 12. aptr2=aptr; // теперь aptr не владеет никаким объектом
- 13. cout << "\* aptr2=" << \* aptr2 << < endl;

 $14.$ }

 $\sim$ auto\_ptr() { delete this->get(); }

## **Итераторы библиотеки STL**

- Итераторы удобная обертка для указателей, а выполнены они как шаблоны классов.
- "Обычный" указатель тоже можно считать итератором (очень примитивным).
- Удобства итераторов: автоматическое отслеживание размера типа, на который указывает итератор, автоматизированные операции инкремента и декремента для перехода от элемента к элементу и т.д.
- 2 важных правила работы с итераторами: получения итераторов и отслеживания значения "за пределом".
	- Метод begin() возвращает итератор, указывающий на первый элемент данных
	- Метод end() возврат значения "за пределом" (past-the-end).
- Итераторы: основные и вспомогательные.

## **Фрагменты определений**

```
1. template <class Tp, class Alloc> class Vector base {
2. public:
3<sub>l</sub>4. Vector base(const Alloc& a)
5. : M start(0), M finish(0), M end of storage(a, 0) { }
6. Vector base(size t _n, const Alloc& a)
7. : M start(0), M finish(0), M end of storage(a, 0)
8. {
9. M start = M end of storage.allocate(n);
10. M finish = M start;
11. M end of storage. M data = M start + n;
12. }
13. \sim Vector base() { ... }
14. protected:
15. Tp^* M start;
16. _Tp* _M_finish;
17. ...
18. };
19. template <class Tp> class vector : public Vector base< Tp, Alloc> {
20. ...
21. typedef Vector base< Tp, Alloc> Base;
22. ...
23. public:
24. iterator begin() { return this-> M start; }
25. iterator end() { return this-> M finish; }
26. ...
27. }
```
#### **Итераторы ввода**

- Наиболее простые из всех итераторов STL, и доступны они только для чтения.
- Оператор разыменовывания (\*) для прочтения содержимого объекта, на который итератор указывает.
- Оператор (++) перемещение от первого элемента, на который указывает итератор ввода, к следующему.
- Итераторы ввода возвращает только шаблонный класс istream\_iterator.

## Алгоритм for each

template <class InputIterator, class Function> Function for each (Input terator first, Input the rate of ast, Function f) { while (first != last)  $f(*first++)$ ; return f; }

Или так:

template <class InputIter, class Function> Function for each(InputIter first, InputIter last, Function f) { for (; first != last; ++first)  $f('first)$ ; return f; }

- 1  $\#$ include <iostream>
- 2. #include  $\leq$ algorithm>
- 3. using namespace std;
- 4. void print Value(int num) { cout << num << "\n"; }
- 5. main(void)
- 6. { int init[] =  $\{1, 2, 3, 4, 5\}$ ;
- 7. for\_each(init, init + 5, printValue);
- $8. \}$

#### **Итераторы вывода**

```
#include <algorithm>
#include <iostream>
#include <vector>
#include <iterator>
using namespace std;
main(void)
{ int init1[] = \{1, 2, 3, 4, 5\};int init2[] = \{6, 7, 8, 9, 10\};
 vector<int> v(10);
 merge(init1, init1 + 5, init2, init2 + 5, v.begin());
 copy(v.begin(), v.end(), ostream_iterator<int>(cout, "\n"));
}
```
## **Однонаправленные итераторы**

Если соединить итераторы ввода и вывода, то получится однонаправленный итератор (forward iterator), который может перемещаться по цепочке объектов в одном направлении. Для такого перемещения в итераторе определена операция инкремента (++).

```
template <class ForwardIterator, class T>
void replace(ForwardIterator first, ForwardIterator last, const T& 
   old_value, const T& new_value)
\{ while (first != last)
  { if (*first == old value) *first = new value; ++first; }}
template <class ForwardIter, class Tp>
```
void replace(ForwardIter first, ForwardIter last, const Tp& old\_value, const Tp& new\_value)

```
\{ for (; first != last; ++first)
```
if (\*first == old value) \*first = new value; }

## **Пример**

- 1. #include <algorithm>
- 2. #include <iostream>
- 3. #include <vector>
- 4. #include <iterator>
- 5. using namespace std;
- 6. main(void)
- 7. {
- 8. int init[] =  $\{1, 2, 3, 4, 5\};$
- 9. replace(init, init + 5, 0, 2);
- 10. replace(init, init + 5, 1, 0);
- 11. replace(init, init + 5, 2, 1);
- 12. copy(init, init + 5, ostream\_iterator<int>(cout, "\n")); 13.}

## Двунаправленные итераторы

- 1. #include <algorithm>
- 2. #include <iostream>
- 3. #include <vector>
- 4. #include <iterator>
- 5. using namespace std;
- 6. main(void)
- $7. \{$
- int init[] =  $\{1, 2, 3, 4, 5\};$ 8.
- 9. reverse(init, init  $+ 5$ );
- 10. copy(init, init + 5, ostream iterator<int>(cout, "\n"));  $11.$ }

# Итераторы произвольного доступа

- 1. #include <algorithm>
- 2. #include <iostream>
- 3. #include <vector>
- 4. using namespace std;
- 5. void main(void)
- $6.$  {
- 7. const int init[] =  $\{1, 2, 3, 4, 5\}$ ;
- 8. vector  $\leq$  int  $\geq$   $\vee$  (5);
- 9. typedef vector<int>::iterator vectitr;
- 10. vectitritr:
- 11. copy(init, init  $+5$ , itr = v.begin());
- 12. cout  $<<$  \*( itr + 4)  $<<$  endl;
- 13. cout  $<<$  \*( itr += 3)  $<<$  endl;
- 14. cout <<  $*($  itr -= 1) << endl;
- 15. cout <<  $*($  itr = itr 1) << endl;
- 16. cout  $<<$  \*( $--itr$ )  $<<$  endl;

```
17. for(int i = 0; i < (v.end() - v.begin()); i++) cout << itr[i] << ";
```
 $18.$ 

# Итераторы потоков

- 1. #include <algorithm>
- 2. #include <iostream>
- 3.  $\#$ include <vector>
- 4. #include <iterator>
- 5. using namespace std;
- 6. main(void)
- $7.$  {
- istream\_iterator<int> is(cin); 8.
- 9. ostream\_iterator<int> os(cout, " last entered value\n");
- 10. int input;
- 11. while((input =  $*$ is) != 666)
- $12.$  {
- 13.  $*$ os++ = input;
- 14.  $is++;$
- $15. \}$
- $16.$ }

#### Итераторы вставки

- 1. #include <algorithm>
- 2. #include <iostream>
- 3. #include <list>
- 4. using namespace std:
- 5. main(void)
- 6. { int init[] =  $\{0, 0\}$ ; int init1[] =  $\{3, 2, 1\}$ ;
- $7<sup>1</sup>$ int init2[] =  $\{1, 2, 3\}$ ; int init3[] =  $\{1, 1, 1\}$ ;
- $8<sub>1</sub>$ list  $\leq$  int $>$   $I(2)$ ;
- 9. copy(init, init  $+ 2$ , l.begin());
- 10. copy(l.begin(), l.end(), ostream iterator<int>(cout, ""));
- 11. cout << " before front inserter" << endl;
- 12. copy(init1, init1 + 3, front inserter(I));
- 13. copy(l.begin(), l.end(), ostream iterator<int>(cout, ""));
- 14. cout << " before back inserter" << endl;
- 15. copy(init2, init2 + 3, back inserter(I));
- 16. copy(l.begin(), l.end(), ostream iterator int > (cout, ""));
- 17. cout << " before inserter" << endl:
- 18. list<int>::iterator& itr =  $l.begin()$ ;
- 19. advance(itr, 4);
- 20. copy(init3, init3  $+$  3, inserter(l, itr));
- 21. copy(l.begin(), l.end(), ostream iterator<int>(cout, ""));

 $22. \}$